## ФЕДЕРАЛЬНАЯ СЛУЖБА ПО НАДЗОРУ В СФЕРЕ ЗАЩИТЫ ПРАВ ПОТРЕБИТЕЛЕЙ И БЛАГОПОЛУЧИЯ ЧЕЛОВЕКА

Федеральное бюджетное учреждение здравоохранения «Центр гигиены и эпидемиологии в Пермском крае» (ФБУЗ «Центр гигиены и эпидемиологии в Пермском крае»)

Испытательный лабораторный центр Федерального бюджетного учреждения здравоохранения «Центр гигиены и эпидемиологии в Пермском крае»

Юридический адрес: 614016, Пермский край, Пермь г, Куйбышева ул, дом 50, тел.: 8(342)239-34-09

e-mail: cgepo@mail.ru

ОГРН 1055901616671 ИНН 5904122072

Адреса мест осуществления деятельности: 614016, РОССИЯ, Пермский край, г Пермь, ул Куйбышева, д. 50 А, тел.: 8 (342) 239-34-09, e-mail: сgepo@mail.ru; 614016, РОССИЯ, Пермский край, г Пермь, ул Куйбышева, дом 50, тел.: 8(342)239-34-09, e-mail: cgepo@mail.ru; 614107, РОССИЯ, Пермский край, г Пермь, ул Лебедева, дом 26, тел.: 8(342)239-34-09, e-mail: сдеро@mail.ru; 614500, РОССИЯ, Пермский край, г Пермь, ул 2-я Красавинская, д. 81, тел.: 8(342)239-34-09, e-mail: cgepo@mail.ru

Уникальный номер записи об аккредитации в реестре аккредитованных лиц RA.RU.510375

## **УТВЕРЖДАЮ**

Заведующий лабораторией химических факторов отдела обеспечения лабораторной деятельности-- химик - эксперт медицинской организации, Заместитель руководителя ИЛЦ ФБУЗ "Центр гигиены и эпидемиологии в Пермском крае"

Л.О. Шардакова MIT VINCHIO 12.04.2024

**THERMOMETER OF** 

# ПРОТОКОЛ ИСПЫТАНИЙ

№ 59-01/12698-24 от 12.04.2024

1. Заказчик: УПРАВЛЕНИЕ ФЕДЕРАЛЬНОЙ СЛУЖБЫ ПО НАДЗОРУ В СФЕРЕ ЗАЩИТЫ ПРАВ ПОТРЕБИТЕЛЕЙ И БЛАГОПОЛУЧИЯ ЧЕЛОВЕКА ПО ПЕРМСКОМУ КРАЮ (ИНН 5904122386 ОГРН 1055901619168)

2. Юридический адрес: Пермский край, Г. ПЕРМЬ, УЛ. КУЙБЫШЕВА, Д.50 Фактический адрес: Пермский край, г Пермь, ул Куйбышева, д. 50

3. Наименование образца испытаний, дата изготовления: сметана м.д.ж. 15%, без видимых повреждений, дата изготовления: 08.04.2024; срок годности: 15.04.2024 при температуре хранения(4±2)°С; номер партии: - размер партии: 4 шт.; упаковка: Потребительская упаковка;

НД на продукцию: Сметана. Технические условия (ГОСТ 31452-2012)

4. Изготовитель: ООО "АГРОФИРМА"ТРУД"

Юридический адрес: 617438, Пермский край С. ТРОЕЛЬГА, УЛ. ЛЕНИНА Д.7

Фактический адрес: Пермский край, р-н Кунгурский, д Вачегино, пер Луговой, 9Б предприятие по производству молока и молочных продуктов

Страна: Российская Федерация

5. Место отбора: ПИКЛОВ СЕРГЕЙ ВИТАЛЬЕВИЧ, пищеблок МАОУ "Лицей № 3" г. Перми, холодильное оборудование температура +4.0 град. С, край Пермский, г Пермь, ул Архитсктора Свиязева, д. 17 Сведения о контролируемом лице:

Наименованис: ИП ПИКЛОВ СЕРГЕЙ ВИТАЛЬЕВИЧ

Юридический адрес: -

6. Информация об отборе:

Дата и время отбора: 09.04.2024 09:40 - 09:45

Ф.И.О., должность: Котягина Галина Николаевна помощник врача по гигиене детей и подростков ООРП ФБУЗ «Центр гигиены и эпидемиологии в Пермском крае»

Условия доставки: Соответствуют НД

Дата и время доставки в ИЛЦ: 09.04.2024 11:15

Информация о плане и методе отбора: ГОСТ 26809.1-2014 Молоко и молочная продукция. Правила приемки, методы отбора и подготовка проб к анализу. Часть 1. Молоко, молочные, молочные составные и молокосодержащие продукты

#### 7. Дополнительные сведения:

Цель исследований, основание: Плановая проверка. Выездная проверка, Поручение №87 от 1 апреля 2024 г. вх. № 1998-ЦА от 02.04.2024 г., план отбора проб № 364 от 04.04.2024 г., Акт отбора №952-ЦА от 9 апреля  $2024r$ .

ИЛ (ИЛЦ) не несет ответственности за информацию, предоставленную Заказчиком (п.п. 1-2, 8).

8. НД, устанавливающие требования к объекту испытаний: ГОСТ 31452-2012 Сметана. Технические условия 9. Код образца (пробы): 59-01/12698-011-24

10. НД на методы исследований, подготовку проб: ГОСТ 32915-2014 Молоко и молочная продукция. Определение жирнокислотного состава жировой фазы методом газовой хроматографии

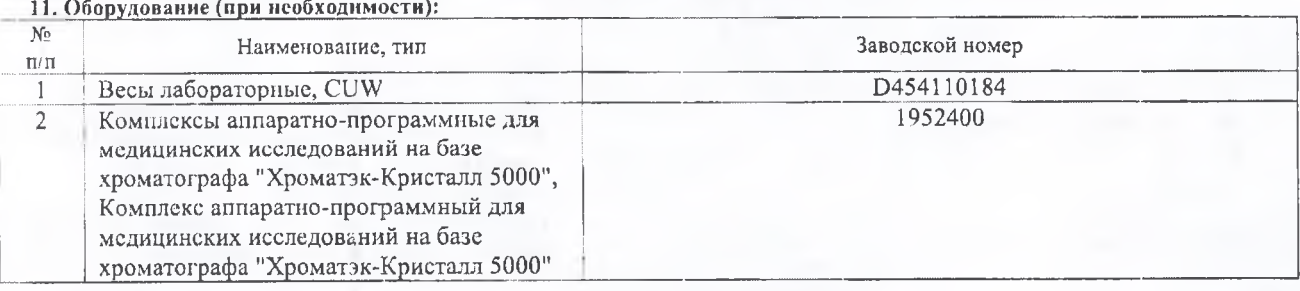

12. Условия проведения испытаний: Соответствуют нормативным требованиям

### 13. Результаты испытаний

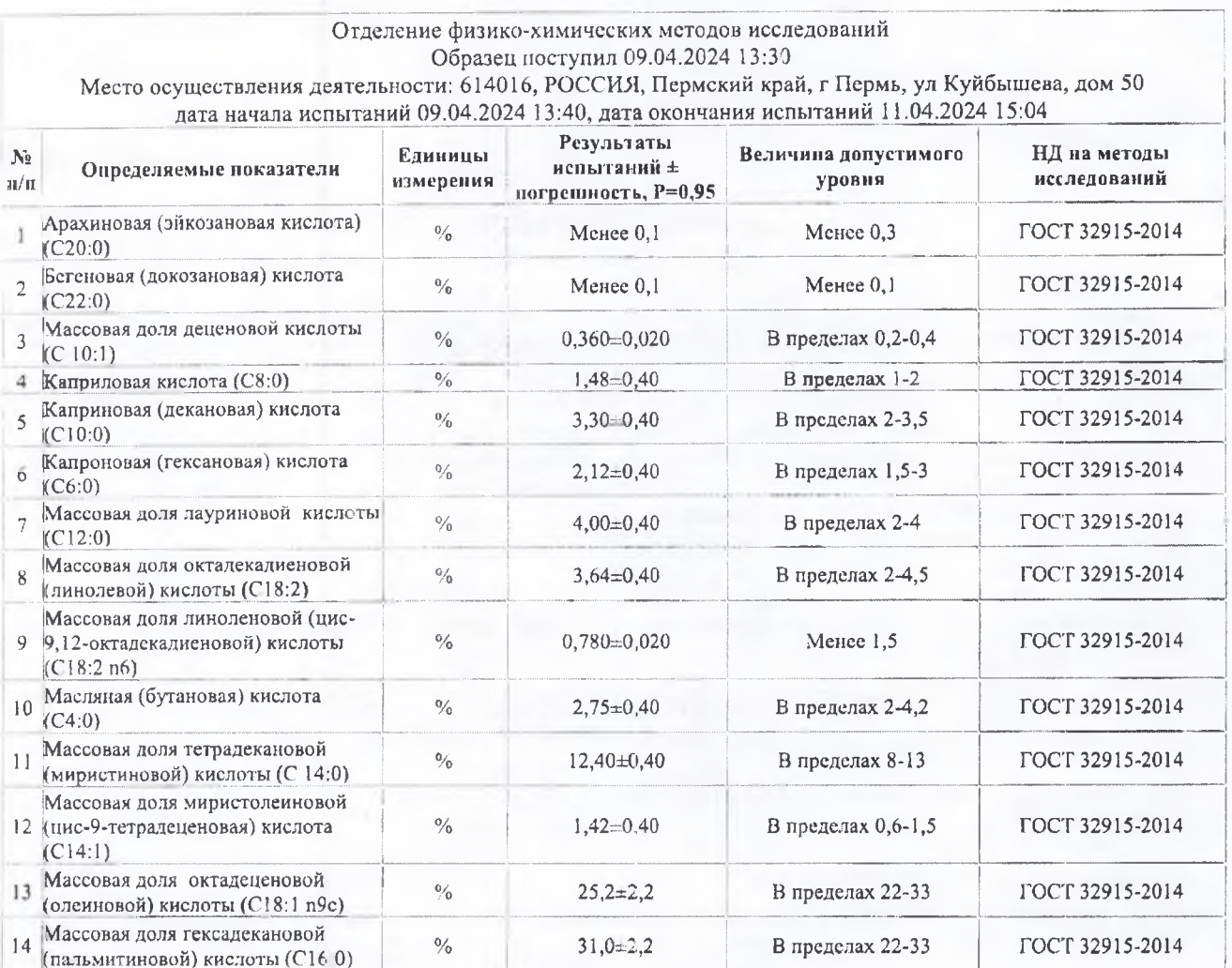

стр. 2 из 3

Результаты относятся к образцам (пробам), прошедшим испытания

Настоящий протокол не может быть частично воспроизведен без письменного разрешения ИЛ (ИЛЦ)

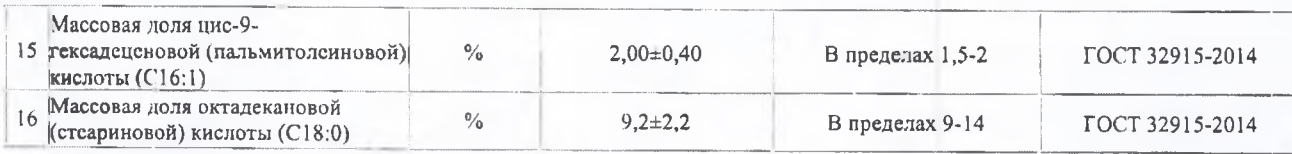

Ф.И.О., должность лица, ответственного за оформление протокола:

Г.Н. Котягина, Помощник врача по гигиене детей и подростков u

Конец протокола испытаний № 59-01/12698-24 от 12.04.2024